## Log-normal Regression with R\*

```
> rm(list=ls()); options(scipen=999)
> # install.packages("survival",dependencies=TRUE) # Only need to do this once
> library(survival) # Do this every time
> # install.packages("asaur",dependencies=TRUE) # Only need to do this once
> library(asaur)
> # summary(pharmacoSmoking)
> # Make fixed-up data frame called quit
> quit = within(pharmacoSmoking,{
+ DayOfRelapse = Surv(ttr+1,relapse)
+ contrasts(grp) = contr.treatment(2,base=2) # Patch only is reference category
+ colnames(contrasts(grp)) = c('Combo') # Names of dummy vars -- just one
+ # Collapse race categories
+ Race = as.character(race) # Small r race is a factor. This is easier to modify.
+ Race[Race!='white'] = 'blackOther'; Race=factor(Race)
+ }) # Finished making data frame quit
> # with(quit, table(race,Race) )
> 
> wmod = survreg(DayOfRelapse ~ grp + age + employment , dist='weibull', 
data=quit)
> summary(wmod) # This was model full2 in an earlier analysis
Call:
survreg(formula = DayOfRelapse \sim grp + age + employment, data = quit,
    dist = "weibull") Value Std. Error z p
(Intercept) 1.4957 0.8414 1.78 0.07545<br>grpCombo 1.1023 0.3793 2.91 0.00366
grpCombo 1.1023 0.3793 2.91 0.00366
age 0.0643 0.0186 3.45 0.00055
employmentother -1.2880  0.4617 -2.79  0.00528<br>employmentpt -1.2123  0.5616 -2.16  0.03088
employmentpt -1.2123 0.5616 -2.16<br>
Log(scale) 0.5454 0.0894 6.10
                              Log(scale) 0.5454 0.0894 6.10 0.000000001
Scale= 1.73 
Weibull distribution<br>Loglik(model)= -464.3Loglik(intercept only) = -476.5Chisq= 24.31 on 4 degrees of freedom, p= 0.000069Number of Newton-Raphson Iterations: 5 
n= 125
> lognorm = survreg(DayOfRelapse ~ grp + age + employment,dist='lognormal', 
data=quit)
> summary(lognorm)
Call:
survreg(formula = DayOfRelapse \sim grp + age + employment, data = quit,
    dist = "lognormal") Value Std. Error z p
(Intercept)  0.8923  0.8719  1.02  0.3061<br>qrpCombo  1.1248  0.4055  2.77  0.0055
grpCombo
age 0.0569 0.0182 3.13 0.0017
employmentother -1.0495 0.4766 -2.20 0.0277<br>employmentpt -0.8757 0.6456 -1.36 0.1749
employmentpt -0.8757<br>Log(scale) 0.76710.0798 9.61 <0.00000000000000002
Scale= 2.15 
Log Normal distribution<br>Loglik(model)= -460.4
                        Loglik(intercept only) = -470.4Chisq= 20 on 4 degrees of freedom, p = 0.0005Number of Newton-Raphson Iterations: 3 
n= 125
```
Copyright information is on the last page.

## > # Now predict the day of relapse for a 50-year-old in the patch-only condition > # who is working part-time. Use the estimated median exp(muhat) as a prediction. > > # First do it the hard way

Prediction interval for  $t_{n+1}$  is from

$$
\exp\left(\mathbf{x}_{n+1}^{\top}\widehat{\boldsymbol{\beta}}-1.96\sqrt{\widehat{\sigma}^2+\mathbf{x}_{n+1}^{\top}\widehat{\mathbf{C}}_n\mathbf{x}_{n+1}}\right)
$$

to

$$
\exp\left(\mathbf{x}_{n+1}^{\top}\widehat{\boldsymbol{\beta}}+1.96\sqrt{\widehat{\sigma}^2+\mathbf{x}_{n+1}^{\top}\widehat{\mathbf{C}}_n\mathbf{x}_{n+1}}\right)
$$

where  $\mathbf{C}_n$  is the estimated asymptotic covariance matrix of  $\widehat{\boldsymbol{\beta}}$ , obtained from the inverse of the Hessian.

```
> betahat = lognorm$coefficients; betahat
```
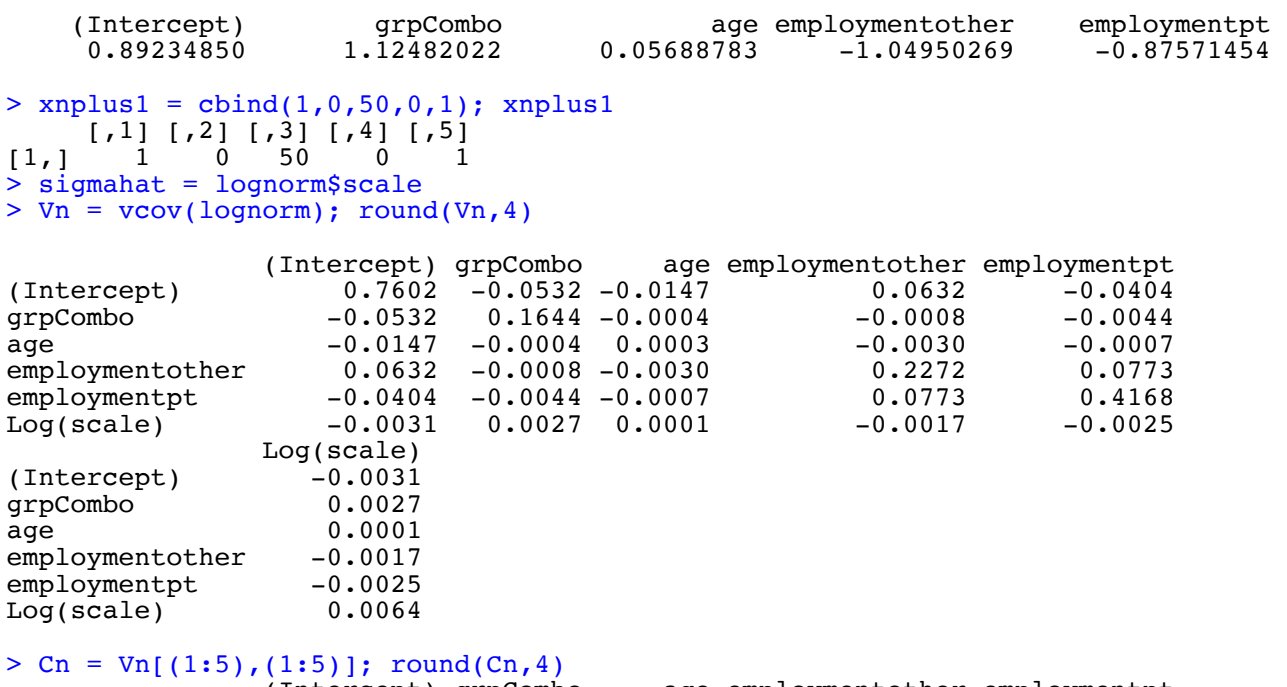

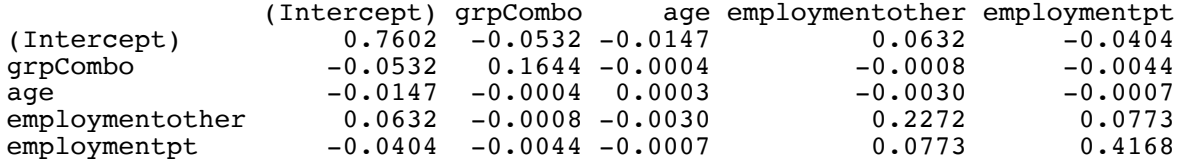

Prediction interval for  $t_{n+1}$  is from

$$
\exp\left(\mathbf{x}_{n+1}^{\top} \widehat{\boldsymbol{\beta}}-1.96 \sqrt{\widehat{\sigma}^2+\mathbf{x}_{n+1}^{\top} \widehat{\mathbf{C}}_n \mathbf{x}_{n+1}}\right)
$$

to

$$
\exp\left(\mathbf{x}_{n+1}^{\top}\widehat{\boldsymbol{\beta}}+1.96\sqrt{\widehat{\sigma}^2+\mathbf{x}_{n+1}^{\top}\widehat{\mathbf{C}}_n\mathbf{x}_{n+1}}\right)
$$

where  $\mathbf{C}_n$  is the estimated asymptotic covariance matrix of  $\widehat{\boldsymbol{\beta}}$ , obtained from the inverse of the Hessian.

```
> yhat = sum(xnplus1*betahat); yhat # This is estimated x'beta
[1] 2.861025
> exp(yhat) # This is predicted number of days
[1] 17.47944
> se = sqrt( sigmahat^2 + as.numeric(xnplus1 %*% Cn %*% t(xnplus1)) ); se
[1] 2.24123
> A = yhat-1.96*se; B = yhat+1.96*se; c(A, B)[1] -1.531785 7.253836
> c( exp(A), exp(B)) # Prediction interval [1] 0.2161495 1413.51650980.2161495 1413.5165098
> exp(A)*24 # Lower limit in hours
[1] 5.187587
> exp(B)/365 # Upper limit in years
[1] 3.872648
```
So with 95% confidence, the old guy will be able to hold out between 5.2 hours and 3.9 years. Thank you very much.

```
> # Now the easy way
> oldguy = data.frame(grp='patchOnly',age=50,employment='pt')
> pred1 = predict(lognorm,newdata=oldguy,type='linear',se=TRUE) ; pred1
$fit
 1 
2.861025 
$se.fit
 1 
0.6206626 
se of \widehat{y}_{n+1} is \sqrt{\mathbf{x}_{n+1}^{\top} \widehat{\mathbf{C}}_{n} \mathbf{x}_{n+1}}. Want se of (y_{n+1} - \widehat{y}_{n+1}) = \sqrt{\widehat{\sigma}^2 + \mathbf{x}_{n+1}^{\top} \widehat{\mathbf{C}}_{n} \mathbf{x}_{n+1}}.
> # Construct prediction interval
> se = sqrt(sigmahat^2+pred1$se^2)
> L = yhat - 1.96*se; U = yhat + 1.96*se> t hat= exp(yhat)
> lower95 = exp(L); upper95 = exp(U)
> pi = c(t_hat, lower95, upper95)> names(pi) = c('t-hat', lower95', 'upper95')
> pi
   t-hat lower95 upper95<br>17.4794407   0.2161495   1413.5165098
                     0.2161495 1413.5165098
```
Wide prediction intervals are a fact of life for many data sets. "Predicting" university calculus score from a bunch of good variables, using a normal model with no censoring ...

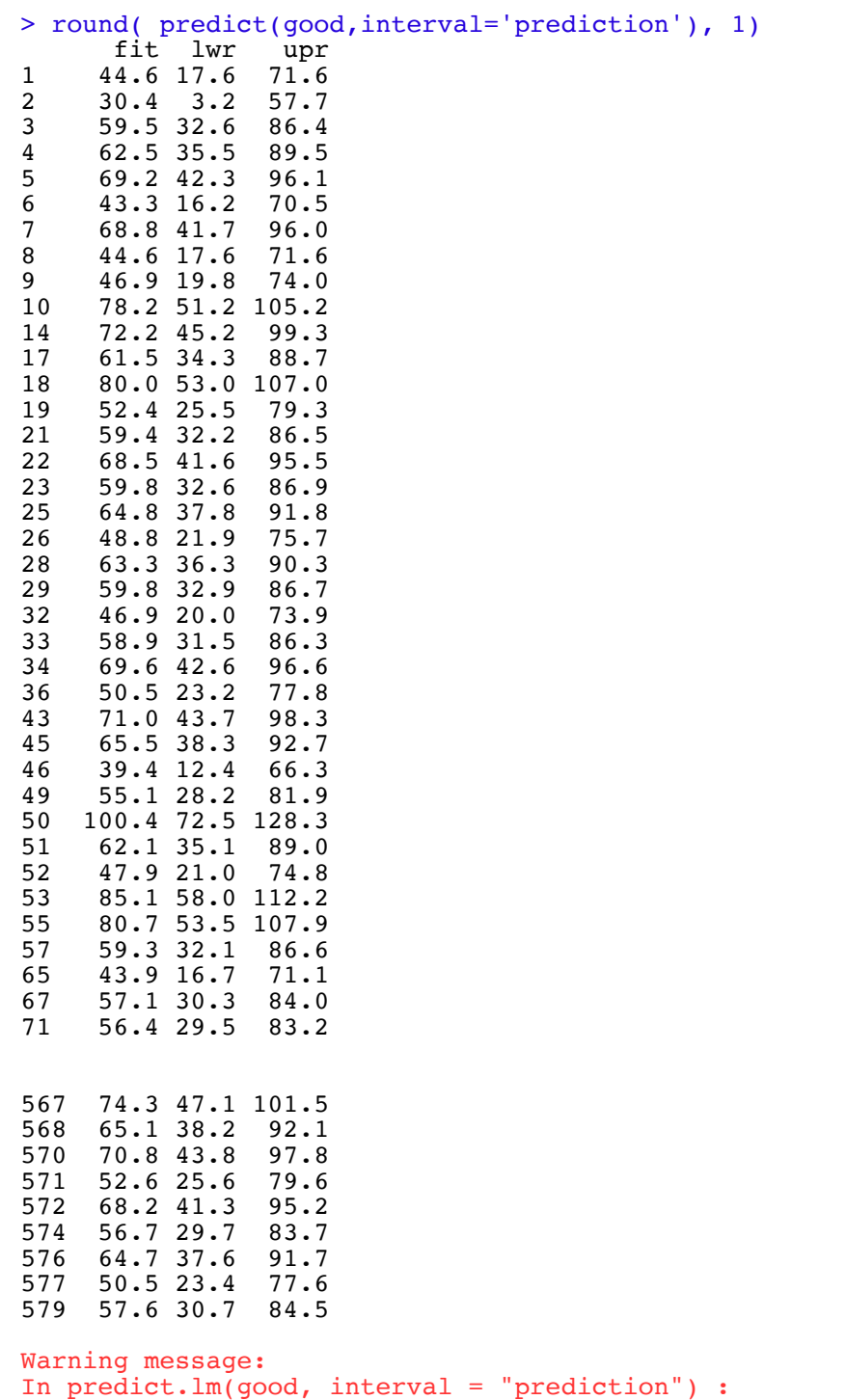

```
 predictions on current data refer to _future_ responses
```
## Simulation studies to check log-normal predictions

```
> # First, truly lognormal data
> 
> 
> rm(list=ls()); # options(scipen=999)
> Ex = 10; SDx = 1 # Parameters of (normal) explanatory variable X
> beta0 = -10; beta1 = 1; sigma = 2 # Regression parameters
> # install.packages("survival",dependencies=TRUE) # Only need to do this once
> library(survival)
>> # Simulate: simulate a data set of size n, generate prediction intervals for a 
second set of data of size n2, and record the proportion in the interval. Do this 
nsim times. The mean proportion in the interval is a MC estimate of the coverage 
probability.
> 
> nsim = 10000; propin = numeric(nsim) # Proportion in the interval.
> set.seed(9999)
>> for(sim in 1:nsim)
+ {
+ n = 200+ delta = numeric(n) # Indicator for uncensored, initially zero
+ x = round(rnorm(n, Ex, SDx), 1)+ mu = beta0 + beta1*x
+ y = rnorm(n, mu, sigma); lifetime = exp(y)+ # sort(lifetime)
+ # hist(sort(lifetime)[1:(n-2)],breaks=20)
+ censortime = abs(rcauchy(n)) # Absolute Cauchy censoring time
+ # censortime = 1/runif(n) - 1 # Shifted Pareto censoring time
+ # If censoring time is greater than lifetime, then it's NOT censored.
+ delta[censortime>lifetime] = 1; # table(delta)
+ # Minumum of censortime and lifetime is what we can observe.
+ Time = pmin(censortime,lifetime) # pmin is parallel minimum. 
+ # Time = round(Time, 3); # summary(Time)
+ 
+ # round(cbind(x,lifetime,censortime,Time,delta)[1:10,],3) # Take a look
+ # lndata = cbind(x,Time,delta); # lndata # This is all you can see in practice.
+ # lndata = data.frame(lndata) # Make it a data frame
+ # head(lndata)
+ 
+ # complete = lm(y-x) # Normal regression on complete (log) data -- no censoring
+ # summary(complete)
+ # predict(complete, interval='prediction')
+ 
+ # Now lognormal regression on censored data
+ stime = Surv(Time,delta)
+ 
+ lognorm1 = survreg(stime ~ x , dist='lognormal')
+ # summary(lognorm1)
+ 
+ betahat = lognorm1$coefficients
+ betahat0 = betahat[1]; betahat1 = betahat[2]
+ sigmahat = lognorm1$scale
+ 
+ # Now take a large sample from that same population, and see how the prediction 
+ # interval works. Only check the uncensored observations.
+
```

```
+ # Now take a large sample from that same population, and see how the prediction 
+ # interval works. Only check the uncensored observations.
+ 
+ n2 = 100+ delta2 = numeric(n2) # Indicator for uncensored, initially zero
+ x2 = round(rnorm(n2, Ex, SDx), 1)+ mu2 = beta0 + beta1*x2
+ y2 = rnorm(n2, mu2, sigma); lifetime2 = exp(y2)
+ # censortime2 = abs(rcauchy(n2)) # Absolute Cauchy censoring time
+ censortime2 = 1/\text{runif(n2)} - 1 \# Shifted Pareto censoring time
+ # If censoring time is greater than lifetime, then it's NOT censored.
+ delta2[censortime2>lifetime2] = 1; \# table(delta2)
+ m = sum(delta2) # Number of uncensored observations
+ # Minumum of censortime and lifetime is what we can observe.
+ Time2 = pmin(censortime2,lifetime2) # pmin is parallel minimum. 
+ # Time2 = round(Time2,4)
+ stime2 = Surv(Time2, delta2)
+ data2 = data.frame(x2,stime2)
+ colnames(data2) = c('x', 'stime')
+ # Variables must have the same names as in original data
+ 
+ data2 = subset(data2,delta2 == 1) # Select uncensored observations
+ dim(data2)
+ 
+ pred = predict(lognorm1,newdata=data2,type='linear',se=TRUE)
+ # yhat = betahat0 + betahat1*x2 # By "hand"
+ # cbind(yhat,pred$fit) # Same
+ 
+ yhat = pred$fit
+ vhat = pred$se^2 # Estimated variance of x_i'betahat: Verified
+ se = sqrt(sigmahat^2+vhat) # Denominator of Z stat for prediction interval
+ # Lower and upper prediction limits for y2 = log(Time2) 
+ L = yhat - 1.96*se; U = yhat + 1.96*se+ lower95 = exp(L); upper95 = exp(U)
+ time2 = subset(Time2,delta2==1) # Just uncensored times
+ 
+ ininterval = logical(m) # Logical vector of length m, initialized to FALSE
+ ininterval[(lower95 < time2) & (time2 < upper95)] = TRUE 
+ propin[sim] = mean(ininterval) # Proportion in the interval
+ } # Next Simulation
> 
> mean(propin,na.rm=TRUE) # Estimated coverage probability
```
[1] 0.9467085

```
> # -------------------------------------------------------------------- #
\rightarrow> # What if the data were really Weibull? 
> # Sigma = 1 makes it exponential
>> rm(list=ls()); # options(scipen=999)
> Ex = 5; SDx = 1 # Parameters of (normal) explanatory variable X
> beta0 = -10; beta1 = 2; sigma = 1 # Regression parameters. sigma = 1 makes it
exponential
> 
> # Simulate
> set.seed(9999) 
> n = 200; delta = numeric(n) # Indicator for uncensored, initially zero
> x = round(rnorm(n, Ex, SDx), 1)> mu = beta0 + beta1*x
> epsilon = rexp(n)
> lifetime = exp(mu)*epsilonidon^sigma
> # sort(lifetime)
> censortime = 1/\text{runif(n)} - 1 \# Shifted Pareto censoring time
> # If censoring time is greater than lifetime, then it's NOT censored.
> delta[censortime>lifetime] = 1; # table(delta)
> # Minumum of censortime and lifetime is what we can observe.
> Time = pmin(censortime,lifetime) # pmin is parallel minimum. 
> # Time = round(Time, 3)> # round(cbind(x, lifetime, censortime, Time, delta)[1:10, ], 3) # Take a look
> # wdata = cbind(x, Time, delta); # wdata # This is all you can see in practice.
> # head(wdata)
> 
> ########################
> 
> rm(list=ls()); # options(scipen=999)
> Ex = 10; SDx = 1 # Parameters of (normal) explanatory variable X
> beta0 = -10; beta1 = 1; sigma = 2 # Regression parameters
> # install.packages("survival",dependencies=TRUE) # Only need to do this once
> library(survival)
> 
> # Simulate: simulate a data set of size n, generate prediction intervals for a 
second set of data of size n2, and record the proportion in the interval. Do this 
nsim times. The mean proportion in the interval is a MC estimate of the coverage 
probability.
> 
> nsim = 10000; propin = numeric(nsim) # Proportion in the interval.
> set.seed(9999)
> 
> for(sim in 1:nsim)
+ {
+ n = 200; delta = numeric(n) # Indicator for uncensored, initially zero
+ x = round(rnorm(n, Ex, SDx), 1)+ mu = beta0 + beta1*x
+ epsilon = rexp(n)
+ lifetime = exp(mu)*epsilon^sigma
+ # sort(lifetime)
+ censortime = 1/\text{runif(n)} - 1 \# Shifted Pareto censoring time
+ # If censoring time is greater than lifetime, then it's NOT censored.
+ delta[censortime>lifetime] = 1; # table(delta)
+ # Minumum of censortime and lifetime is what we can observe.
+ Time = pmin(censortime,lifetime) # pmin is parallel minimum. 
+ 
+ # Now lognormal regression on censored data
+ stime = Surv(Time,delta)
+ 
+ lognorm2 = survreg(stime ~ x , dist='lognormal')
+
```

```
+ betahat = lognorm2$coefficients
+ betahat0 = betahat[1]; betahat1 = betahat[2]
+ sigmahat = lognorm2$scale
+ 
+ # Now take a sample from that same population, and see how the prediction 
+ # interval works. Only check the uncensored observations.
+ 
+ n2 = 100+ delta2 = numeric(n2) # Indicator for uncensored, initially zero
+ x2 = round(rnorm(n2, Ex, SDx), 1)+ mu2 = beta0 + beta1*x2
+ 
+ epsilon2 = resp(n2)+ lifetime2 = exp(mu2)*epsilon2^sigma
+ censortime2 = 1/\text{runif(n2)} - 1 \# Shifted Pareto censoring time
+ # If censoring time is greater than lifetime, then it's NOT censored.
+ delta2[censortime2>lifetime2] = 1; # table(delta2)
+ m2 = sum(delta2)+ # Minumum of censortime2 and lifetime2 is what we can observe.
+ Time2 = pmin(censortime2,lifetime2) # pmin is parallel minimum. 
+ # Time2 = round(Time2,3)
+ stime2 = Surv(Time2,delta2)
+ 
+ data2 = data-frame(x2, stime2)+ colnames(data2) = c('x','stime')
+ # Variables must have the same names as in original data
+ 
+ data2 = subset(data2,delta2 == 1) # Select uncensored observations
+ pred = predict(lognorm2,newdata=data2,type='linear',se=TRUE)
+ 
+ yhat = pred$fit
+ vhat = pred$se^2 # Estimated variance of x_i'betahat: Verified
+ se = sqrt(sigmahat^2+vhat) # Denominator of Z stat for prediction interval
+ # Lower and upper prediction limits for y2 = log(Time2) 
+ L = yhat - 1.96*se; U = yhat + 1.96*se
+ lower95 = exp(L); upper95 = exp(U)
+ time2 = subset(Time2,delta2==1) # Just uncensored times
+ 
+ ininterval = logical(m2) # Logical vector of length m2, initialized to FALSE
+ ininterval[(lower95 < time2) & (time2 < upper95)] = TRUE 
+ propin[sim] = mean(ininterval) # Proportion in the interval
+ } # Next Simulation
>> mean(propin,na.rm=TRUE) # Estimated coverage probability
```
[1] 0.9391845

# So it works in this example even if the distribution is exponential and not lognormal. That's encouraging but it's not a general proof. How about other, nameless distributions? Here is a way to check the predictive utility for a particular data set. The idea is to predict each uncensored value in turn, based on the other n-1 data vectors. Illustrate with the smoking data.

## Illustrate with the smoking data

```
> rm(list=ls()); options(scipen=999)
> # install.packages("survival",dependencies=TRUE) # Only need to do this once
> library(survival) # Do this every time
> # install.packages("asaur",dependencies=TRUE) # Only need to do this once
> library(asaur)
> # summary(pharmacoSmoking)
> # Make fixed-up data frame called quit
> quit = within(pharmacoSmoking,{
+ DayOfRelapse = Surv(ttr+1,relapse)
+ contrasts(grp) = contr.treatment(2,base=2) # Patch only is reference category
+ colnames(contrasts(grp)) = c('Combo') # Names of dummy vars -- just one
+ # Collapse race categories
+ Race = as.character(race) # Small r race is a factor. This is easier to modify.
+ Race[Race!='white'] = 'blackOther'; Race=factor(Race)
+ }) # Finished making data frame quit
> # with(quit, table(race,Race) )
> 
> head(quit)
id ttr relapse age gender arace employment yearsSmoking<br>1 21 182 0 patchOnly 36 Male white ft 26
                  patchOnly 36 Male white ft 26<br>
patchOnly 41 Male white other 27
2 113 14 1 patchOnly 41 Male white other
3 39 5 1 combination 25 Female white other 12<br>4 80 16 1 combination 54 Male white ft 39
4 80 16 1 combination 54 Male white ft 39
5 87 0 1 combination 45 Male white other 30
6 29 182 0 combination 43 Male hispanic ft 30
 levelSmoking ageGroup2 ageGroup4 priorAttempts longestNoSmoke Race<br>heavy 21-49 35-49 0 0 white
1 heavy 21-49 35-49 0 0 white
2 heavy 21-49 35-49 3 90 white
3 heavy 21-49 21-34 3 21 white
4 heavy 50+ 50-64 0 0 white
5 heavy 21-49 35-49 0 0 white
6 heavy 21-49 35-49 2 1825 blackOther
  DayOfRelapse
\begin{array}{cc} 1 & 183+ \\ 2 & 15 \end{array}\begin{array}{ccc} 2 & 15 \\ 3 & 6 \end{array}3 6
\begin{array}{cc} 4 & 17 \\ 5 & 1 \end{array}5 1
6 183+
> n = dim(quit)[1]; n[1] 125
> uncen = subset(1:n,quit[,3]==1) # Row numbers of the uncensored data
> m = length(uncen); m[1] 89
> # Fill these vectors in the loop
> y_i = y_hat = t_hat = st_er = lower95 = upper95 = Z = numeric(m)
>> # For each uncensored observation, get a prediction interval for y = log(t),
> # with that observation left out, so that beta-hat and Vn are based on the other 
> # n-1 observations, censored as well as uncensored.
```

```
> # For each uncensored observation, get a prediction interval for y = log(t),
> # with that observation left out, so that beta-hat and Vn are based on the other 
> # n-1 observations, censored as well as uncensored. 
> 
> for(j in 1:m)+ {
+ \dot{\#} leftout is a data frame, with uncensored observation j left out<br>+ leftout = quit[-uncen[j],]
+ leftout = quit[-uncen[j],]<br>+ leftout$qrp = factor(lefto
+ leftout$grp = factor(leftout$grp)<br>+ d = quit[uncen[j], 1 # The left-ou
+ d = quit[uncen[j],] # The left-out case
+ y = log(d[[2]]+1) # Log day of relapse for omitted case. 
+ \frac{1}{4} Double bracket makes d[2] it numeric.<br>+ \frac{1}{4} y i[j] = y
+ y_i[j] = y
+ model = survreg(DayOfRelapse ~ grp + age + employment,
+ dist='lognormal', data=leftout)<br>+ sigmahat = model$scale
+ sigmahat = model$scale
+ pred = predict(model,newdata=d,type='linear',se=TRUE)<br>+ yhat = pred$fit; vhat = pred$se^2 # That's vhat of x
+ yhat = pred$fit; vhat = pred$se^2 # That's vhat of x_j betahat<br>+ se = sqrt(siqmahat^2+vhat) # Denominator of Z stat for predict
+ se = sqrt(sigmahat^2+vhat) # Denominator of Z stat for prediction interval
+ st_er[j] = se<br>+ # Lower and up
+ # Lower and upper prediction limits for log(Time_j)<br>+ L = yhat - 1.96*se; U = yhat + 1.96*se
+ L = yhat - 1.96*se; U = yhat + 1.96*se<br>+ v hat[j] = yhat: t hat[j] = exp(yhat)
+ y_ha t[j] = yhat; t_ha t[j] = exp(yhat)<br>+ lower95[i] = exp(L); upper95[i] = exp(yhat)+ lower95[j] = exp(L); upper95[j] = exp(U)+ Z[j] = (y-yhat)/se # Reject H0: mu=0 if y is very large (pos or neg).
+ 
+ } # Next uncensored observation> 
> 
> mean(abs(Z)<1.96)
[1] 0.988764
> cbind(uncen[abs(Z)>1.96], Z[abs(Z)>1.96]) # Locates the "significant" Z stats
\begin{bmatrix} 1 \\ 1 \end{bmatrix} \begin{bmatrix} 1 \\ 60 \\ -2.385464 \end{bmatrix}60 -2.385464> # Bonferroni correcting for 89 tests might be a good idea.
> 
> ftime = quit$ttr[uncen]+1 # Uncensored dy of relapse
> ininterval = logical(m) # Logical vector of length m, initialized to FALSE
> ininterval[(lower95 < ftime) & (ftime < upper95)] = TRUE 
> mean(ininterval) # Proportion in the interval
[1] 0.988764
> 88/89
[1] 0.988764
> # Is 98% SIGNIFICANTLY greater than 95%?
> phat = mean(ininterval) # = 88/89> z1 = sqrt(89) * (phot-0.95) / sqrt(0.95 * (1-0.95)); z1
[1] 1.677943
>> z2 = sqrt(89) * (phot-0.95) / sqrt(phot+(1-phot)); z2[1] 3.469547
```
Final note: The Z statistics could be called "standardized deleted residuals."

------------------------------------------------------------------------------

This document was prepared by Jerry Brunner, University of Toronto. It is licensed under a Creative Commons Attribution - ShareAlike 3.0 Unported License:

http://creativecommons.org/licenses/by-sa/3.0/deed.en\_US. Use any part of it as you like and share the result freely. It is available in OpenOffice.org format from the course website: http://www.utstat.toronto.edu/~brunner/oldclass/312f23